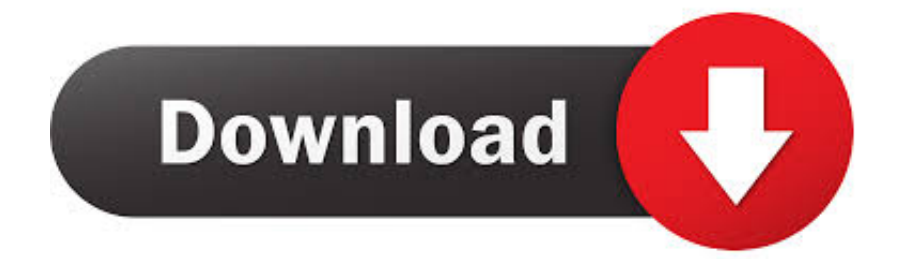

## [Unduh Browser Gratis Driver Canon Ip 2770 Cd Apk](https://imgfil.com/1tmv0h)

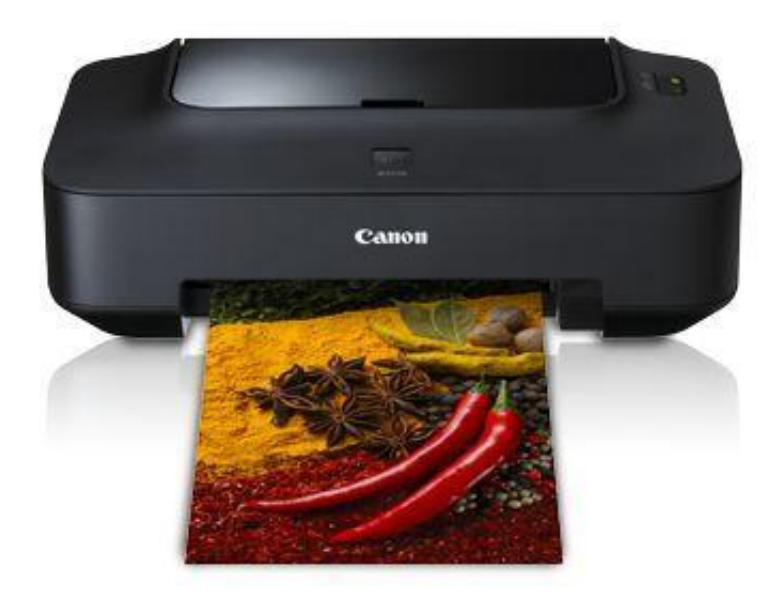

[Unduh Browser Gratis Driver Canon Ip 2770 Cd Apk](https://imgfil.com/1tmv0h)

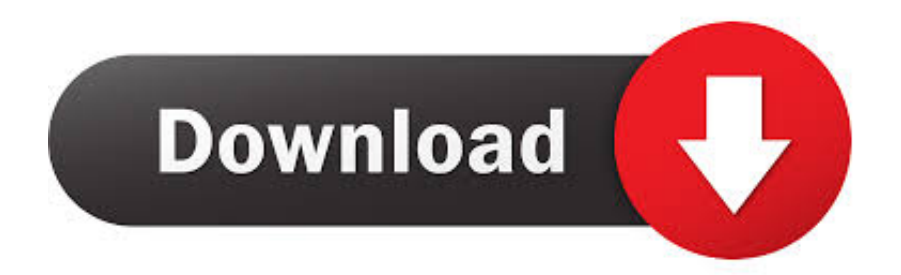

Copy Paste di izinkan Trimakasih Kang, Ijin Copy Paste said DW11: monggoo dipersilahkan, jangan lupa sertakan sumbernya.. Bedanya ama 3dpchip apa gan eko terus lo buat laptop apa bisa cara diatas klo 3dpchip itu ap kebanyakan virus y said.. Sedangkan untuk cara download driver kali ini tidak menggunakan software tapi menggunakan website.

! Thanks kang, Mohon izin copy paste Trima kasih semuanya dan atas kunjungannya.. MEMANG MANTAP Mas eko memang super ! Salam super mas eko Surga kian dekat dengan mas.. Muhtarom: makasih atas koreksinya dah dibenerin linknya mas Maksih banyak ya blog ini sangat berguna sekali khusus adik' pelajar sblmnnya thanks kk mmmmmuuuuaaahhhhh.

## [Ess Allegro 1989s Drivers For Mac](https://www.bloglovin.com/@brettbush/7902133)

tp, tetep g suport??? Tolong donk kang solusinya Trima kasih sebelumnya ats solusinya. [Open Source Pdf Reader For Mac](https://flamboyant-almeida-462c57.netlify.app/Open-Source-Pdf-Reader-For-Mac.pdf)

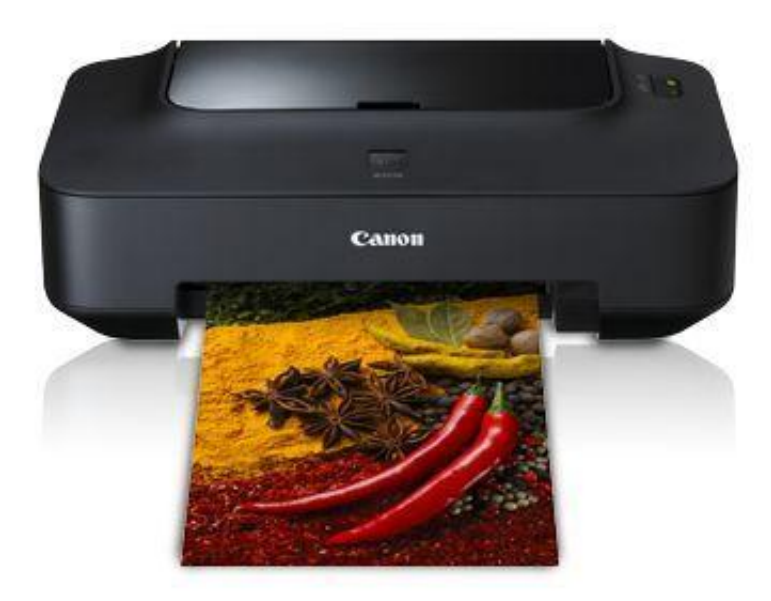

[Sonic Project X Love Disaster Free Game](https://osf.io/evxzm/)

## [leica geo office combined software systems](http://mizeapo.yolasite.com/resources/leica-geo-office-combined-software-systems.pdf)

 Kali ini Kang EKo akan mencoba sharing tentang Cara Mudah Download All Driver Komputer dan Laptop.. Hatur nuhun Kang Berguna sekali, gak kebingungan pake mbah 'gugel' lg sekarang:) said.. Kang nanya nich???? Saya punya komputer ada salah 1 drivernya yg g support dan telah sy coba dengan cara yg kang eko berikan ini.. Hatur nuhun Kang Berguna sekali, gak kebingungan pake mbah 'gugel' lg sekarang:) said.. Canon PIXMA iP2770 Printer Driver for Windows 8 1/8 1 x64/8/8 x64/7/7 x64/Vista/Vista64/XP, Canon PIXMA iP2770 free software driver download below. [Adobe Flash 9 Mac herunterladen](https://scuftihohza.weebly.com/blog/adobe-flash-9-mac-herunterladen)

## [Dave Rosgen Applied River Morphology](https://kumu.io/unhaftile/dave-rosgen-applied-river-morphology-extra-quality)

44 komentar: said Begitu diklik kok eror 404 not fount kang www devid info nya said.. Kalau di desktop tidak ada My

Computer, buka Windows Explorer dan klik kanan pada My Computer pilih Properties.. Berikut Cara Mudah Download All Driver Komputer dan Laptop: 1 Klik kanan My Computer pilih Properties.. Disclaimer canon u s a ,inc Makes no guarantees of any kind with regard to any programs, files, drivers or any other materials contained on or downloaded from this, or any other, canon software site.. Mau tahu caranya ? Cara Mudah Download All Driver Komputer dan Laptop Cara download driver yg kang Eko bahas kali ini boleh dibilang sangat mudah dan sangat komplet serta sangat cepat dalam pencarian drivernya, baik itu driver VGA, chipset, Soundcard, Card Reader, USB device, Modem, Lancard, Wifi, Driver Laptop, dan lain-lain.. 3dchip setau saya bersih tidak banyak virusnya Mantabs gan Eko, nice info Terimakasih banyak said.. Sebenarnya kemarin kang Eko sudah pernah, tapi menggunakan software untuk mencari drivernya.. Deemaz tri poenya: yg jelas websitenya beda dan ini hanya sebagai salah satu alternatif jika di 3dchip ga ada. 6e4e936fe3 [Voice Recording Software For Mac Free Download](https://microsoft-office-for-a-mac-free.simplecast.com/episodes/voice-recording-software-for-mac-free-download)

6e4e936fe3

[Rio 2 Download Ipod](https://boysunneper.amebaownd.com/posts/14966826)